## **SYLLABUS DE LA MATIERE (à publier dansle site Web de l'institution)** Structure de la matière

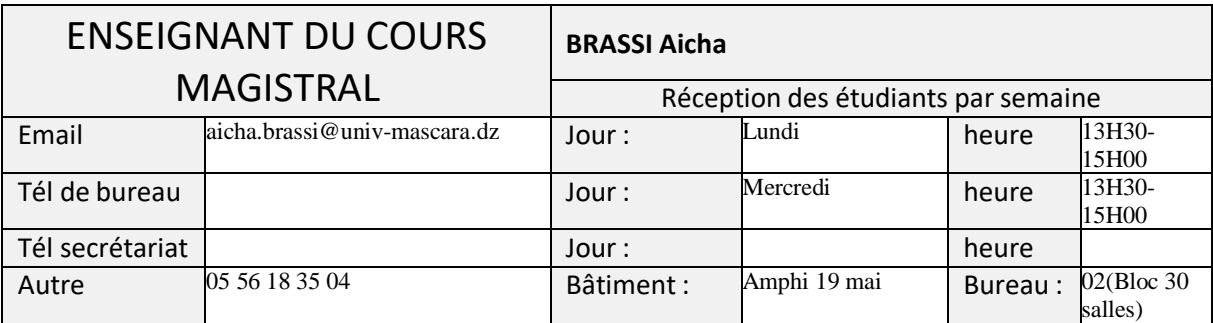

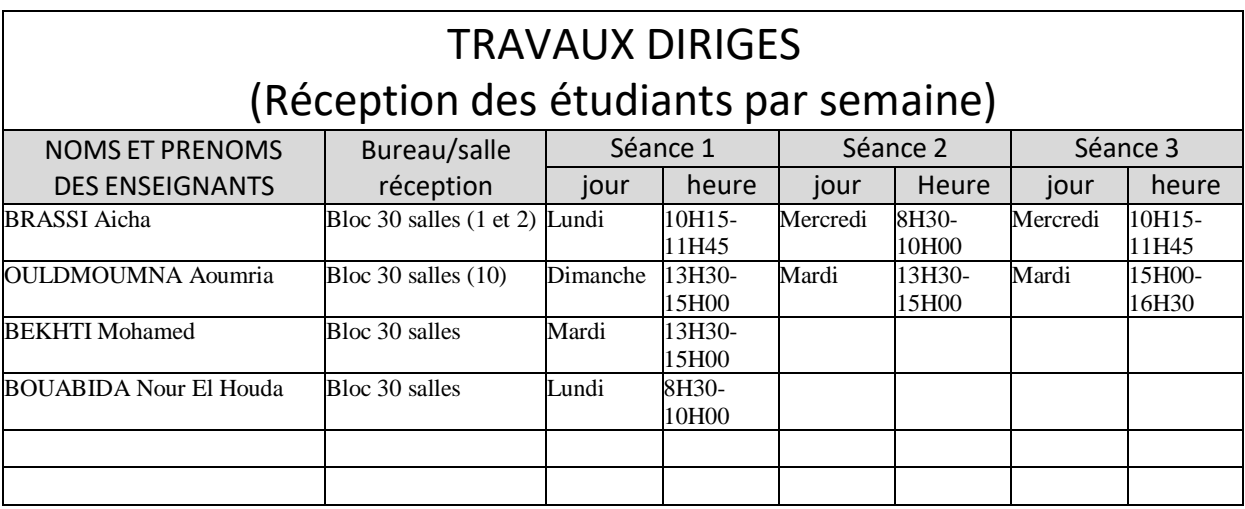

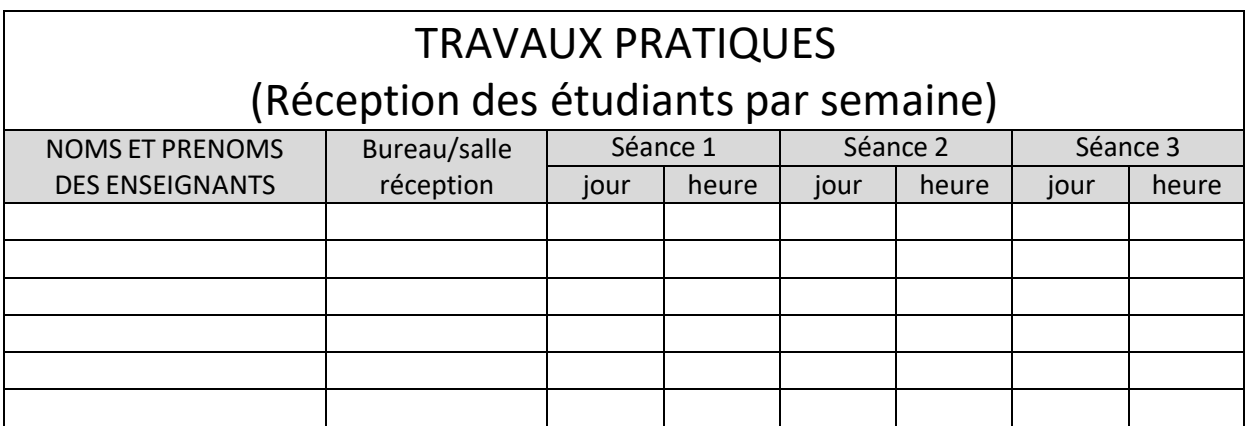

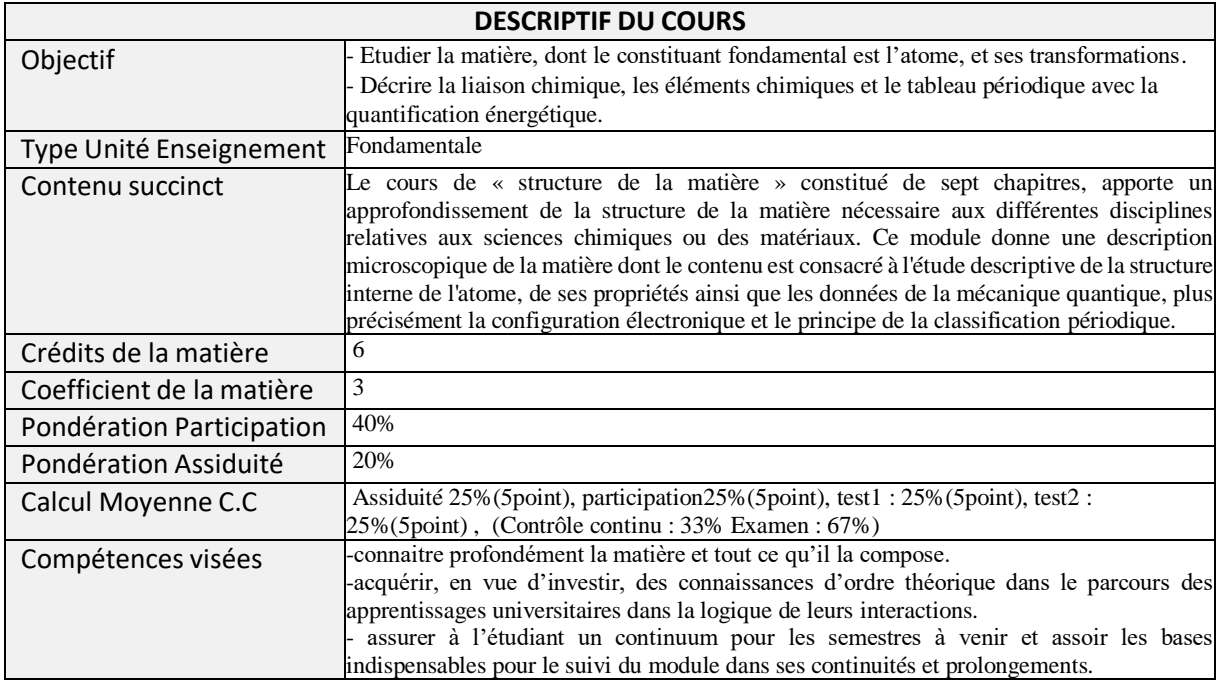

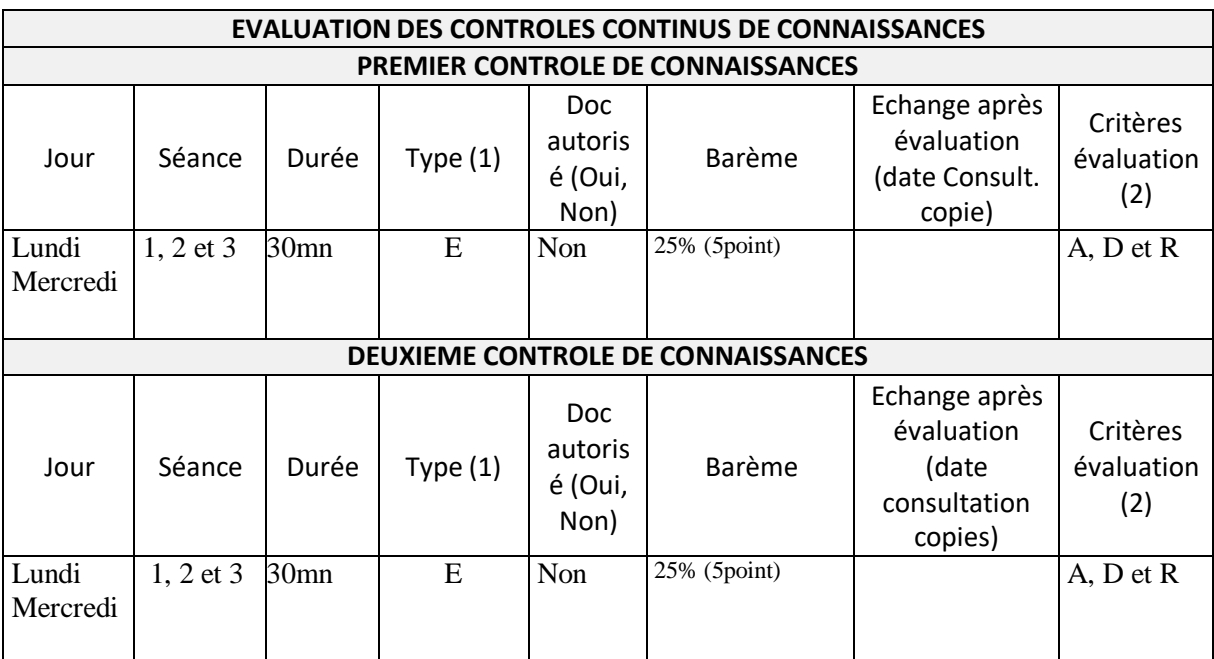

(1) Type : E=écrit, EI=exposé individuel, EC=exposé en classe, EX=expérimentation, QCM

(2) Critères évaluation :A=Analyse, S=synthèse,AR=argumentation, D=démarche, R=résultats

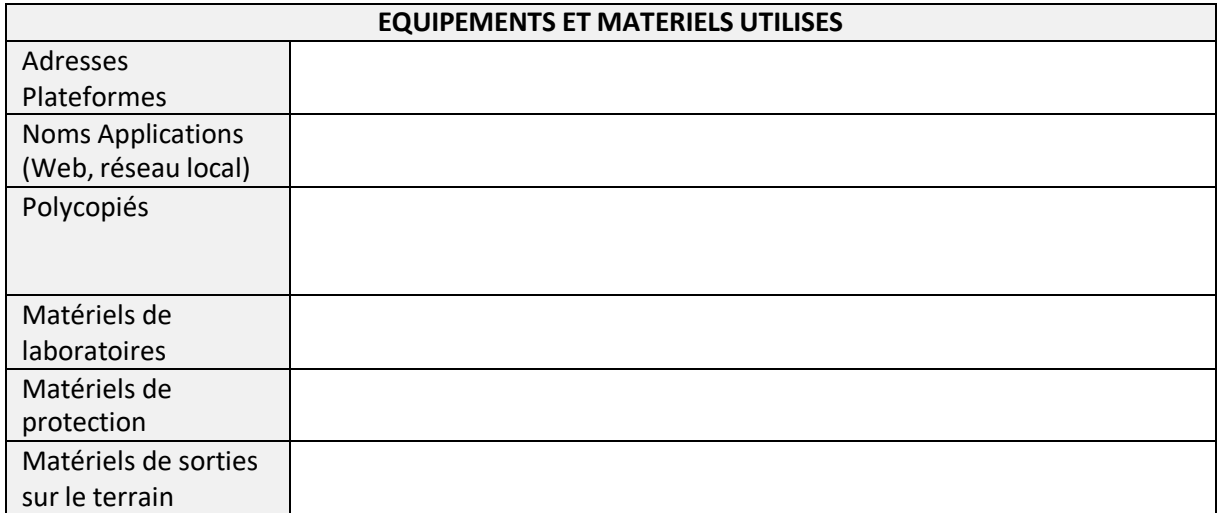

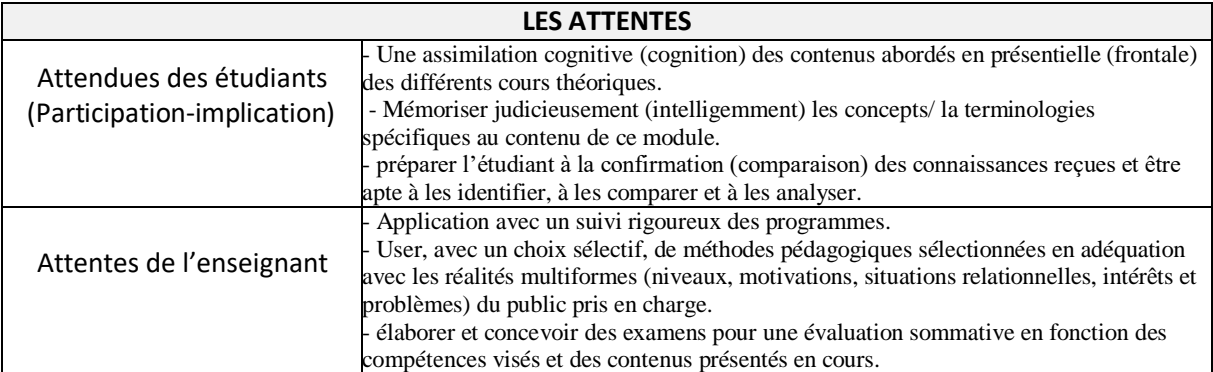

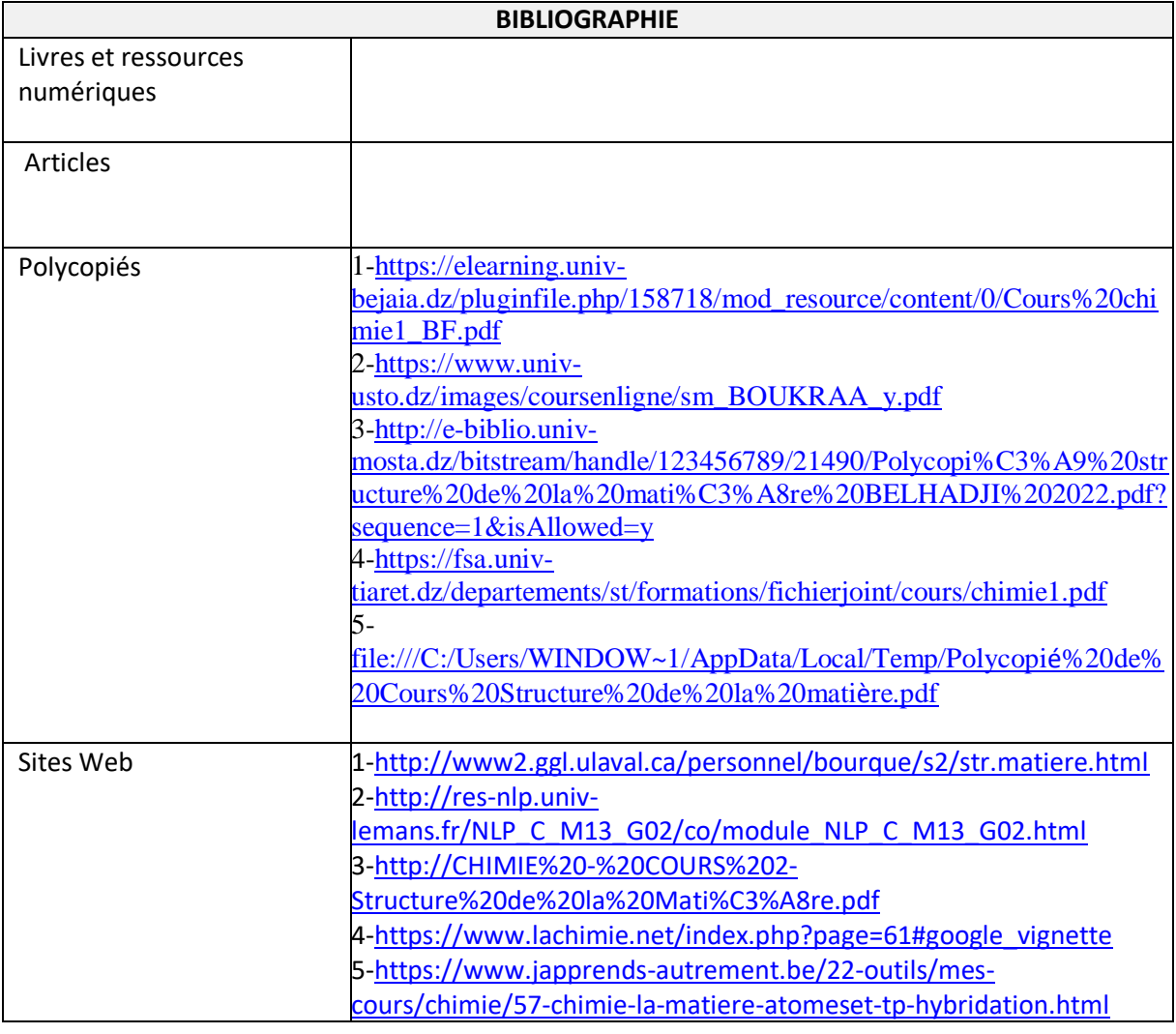

**Cachet humide du département**